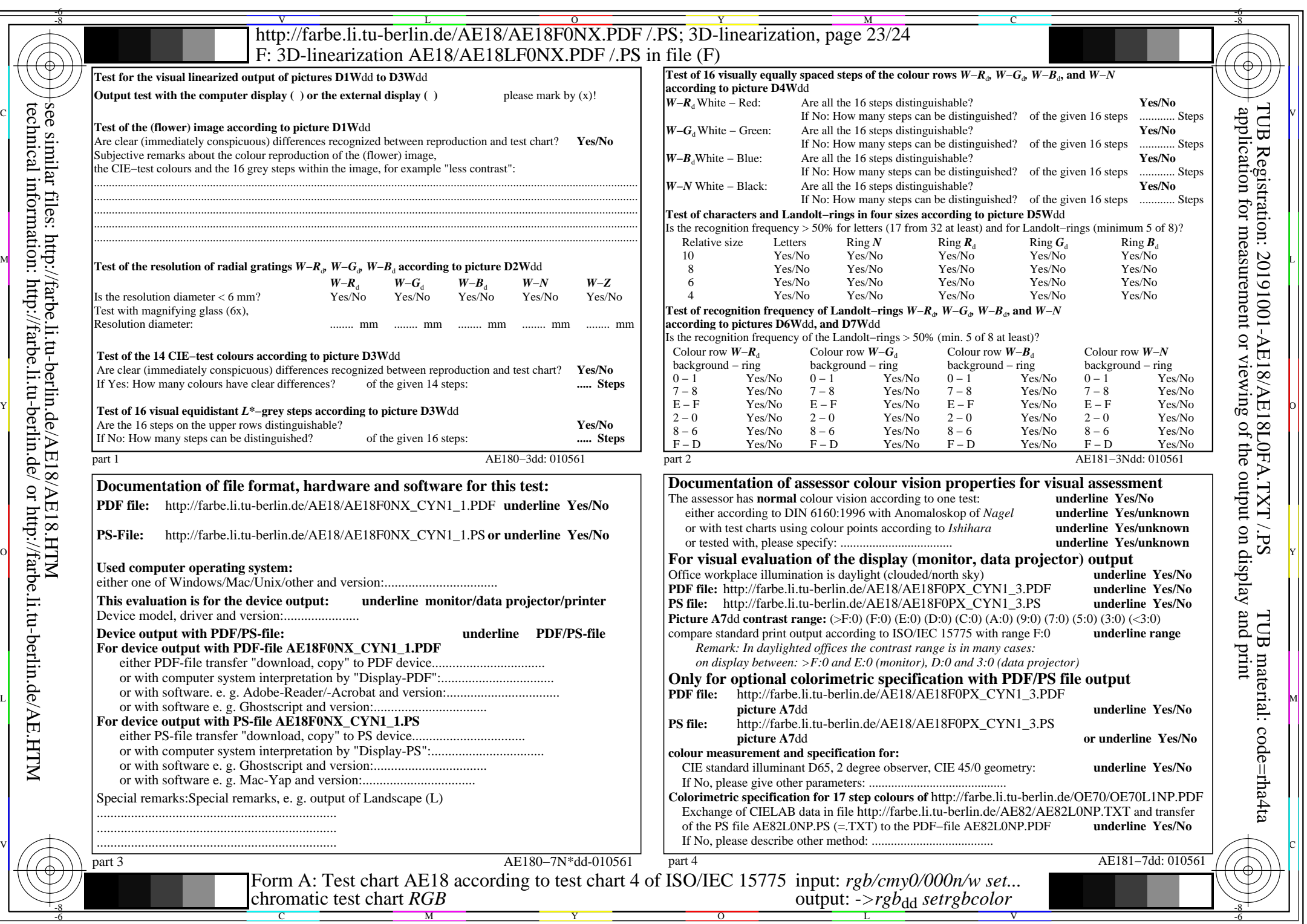

 $C_{YN1}$  (2,25:1): *g*p=1,000; *g*<sub>N</sub>=2,105 http://farbe.li.tu-berlin.de/AE18/AE18F0NX\_CYN1\_2.PDF /.PS